# **ADMINISTRATIVE GUIDE FOR THE TWENTY-FIRST ANNUAL GENERAL MEETING ("21ST AGM")**

Day and Date : Monday, 27 May 2024

Time : 10.00 a.m.

Venue : Function Room 7, Setia City Convention Centre, No. 1, Jalan Setia Dagang AG U13/AG, Setia Alam, Seksyen 13, 40170 Shah Alam, Selangor Darul Ehsan

### **1. ELIGIBILITY TO ATTEND BASED ON THE RECORD OF DEPOSITORS**

Only a member whose name appears on the Record of Depositors as at 20 May 2024 shall be entitled to attend or appoint proxy(ies) to attend, participate, speak and/or vote on his/her/its behalf.

### **2. NO DOOR GIFTS OR FOOD VOUCHERS**

There will be no door gifts or vouchers provided to members, proxies and invited guests who attend the 21st AGM.

### **3. REGISTRATION ON THE DAY OF THE 21st AGM**

Registration will start at 9.00 a.m. at the foyer of Function Room 7, Setia City Convention Centre, No. 1, Jalan Setia Dagang AG U13/AG, Setia Alam, Seksyen 13, 40170 Shah Alam, Selangor Darul Ehsan.

Please produce your original MyKad or passport (for Non-Malaysian) during registration for verification purposes. You will not be allowed to register on behalf of another person even with the original MyKad or passport of that person.

Upon verification of your MyKad or passport and signing of attendance list, you will be given the voting slip for voting purposes before entering the meeting room. Please vacate the registration area immediately after registration to prevent congestion.

### **4. POLL VOTING**

The voting at the 21<sup>st</sup> AGM will be conducted by poll in accordance with Paragraph 8.29A of the Main Market Listing Requirements of Bursa Malaysia Securities Berhad. The Company has appointed Tricor Investor & Issuing House Services Sdn Bhd as Poll Administrator to conduct the poling process and independent Scrutineers to verify the poll results.

### **5. APPOINTMENT OF PROXY**

The appointment of proxy may be made in hard copy form or by electronic mean in the following manner and must be received by the Company not less than forty-eight (48) hours before the time appointed for holding the AGM or adjourned AGM at which the person named in the appointment proposes to vote:

(a) In hard copy form

In case of an appointment made in hard copy form, the proxy form must be deposited at the registered office of the Company at Wisma LSK, Lot 6122, Jalan Haji Abdul Manan, Off Jalan Meru, 41050 Klang, Selangor Darul Ehsan.

(b) By electronic means

The proxy appointment can be lodged electronically with the Share Registrar of the Company via TIIH Online at https://tiih.online. Please refer to the procedures below for electronic lodgement of proxy form via TIIH Online.

# ADMINISTRATIVE GUIDE FOR THE TWENTY-FIRST ANNUAL GENERAL MEETING ("21ST AGM") *(cont'd)*

## **6. ELECTRONIC LODGEMENT OF PROXY FORM**

The procedures to lodge your proxy form electronically via Tricor's TIIH Online website are summarised below:-

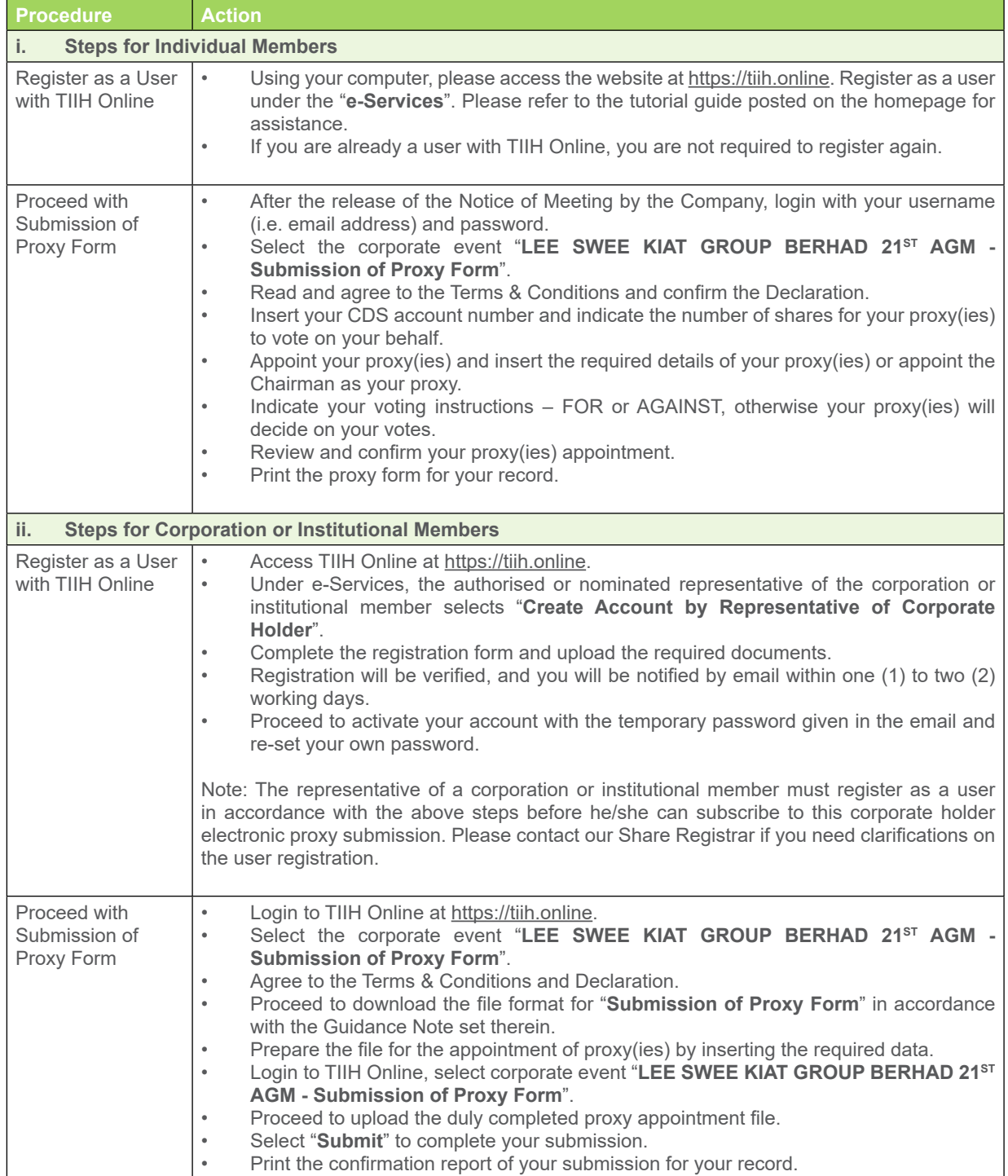

## **7. NO RECORDING OR PHOTOGRAPHY**

No recording or photography of the 21<sup>st</sup> AGM proceedings is allowed without prior written permission of the Company.

## **8. ENQUIRY**

If you have any enquiry on the above, please contact the following person-in charge during office hours on Mondays to Fridays from 9.00 a.m. to 5.30 p.m. (except on public holidays):

### **Tricor Investor & Issuing House Services Sdn Bhd**

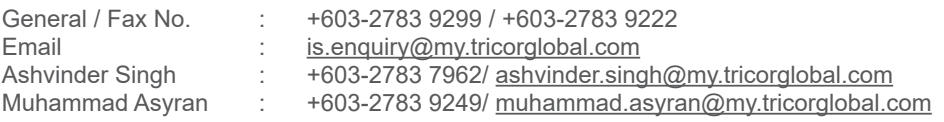